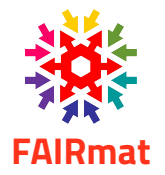

# **Data Management**

4. IKZ Winterschool – Machine Learning

# Markus Scheidgen

FAIRmat/NOMAD/IRIS/Physik HU

### **Agenda**

- Research Data Management (RDM)
- Managing Data with NOMAD (30 min)
- Modeling data (30 min)
- Working with APIs (30 min)

4. IKZ Winterschool – Machine Learning

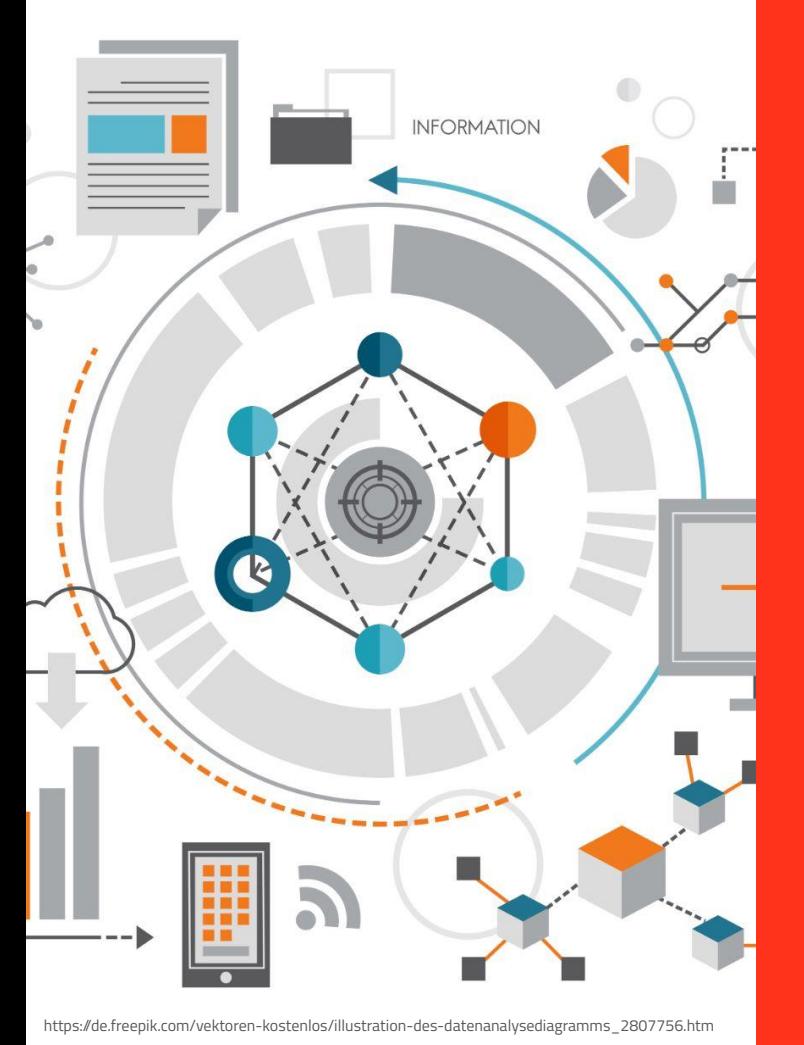

### **Research Data Management (RDM)**

### **Research Data Management (RDM)**

- **Definition**: The process of organizing, preserving, and sharing research data throughout its lifecycle.
- **Goals**: Ensuring the reliability, integrity, and accessibility of research data for current and future use.
- **Activities**: Planning for data collection and documentation, implementing data storage and backup systems, developing policies and procedures for sharing and preserving data.
- **Importance**: Ensuring the quality, reusability and preservation of data to support scientific discovery and validation.

### **RDM from Three Perspectives**

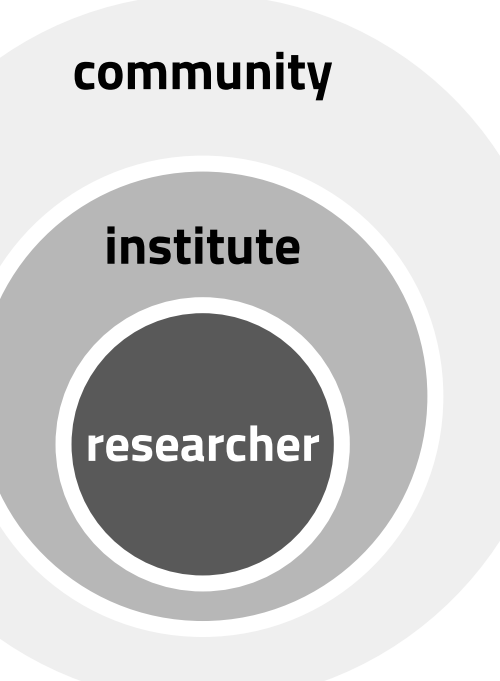

Findable, accessible, interoperable, and re-usable (FAIR) data. Published data to augment traditional paper. Communities should establish data **standards**.

Data as investment and Intellectual Property. Institutes should provide **policies** and **resources** to support researchers to manage their data.

Acquire, organise, and prepare data for analysis. Smooth collaboration with others. Researchers should use **tools** to simplify and unify their work with data.

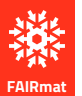

### **RDM Tools for Individual Researchers**

- File management and backup software
- Data documentation and annotation tools (e.g. Excel)
- Data visualization tools
- Scripting and programming languages
- Databases

- NOMAD
- ELN
- LIMS

*Developed by communities to establish standards. Required by institutes as part of their policies and provided resources. Used by individuals as day-to-day tools.*

Data repositories

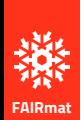

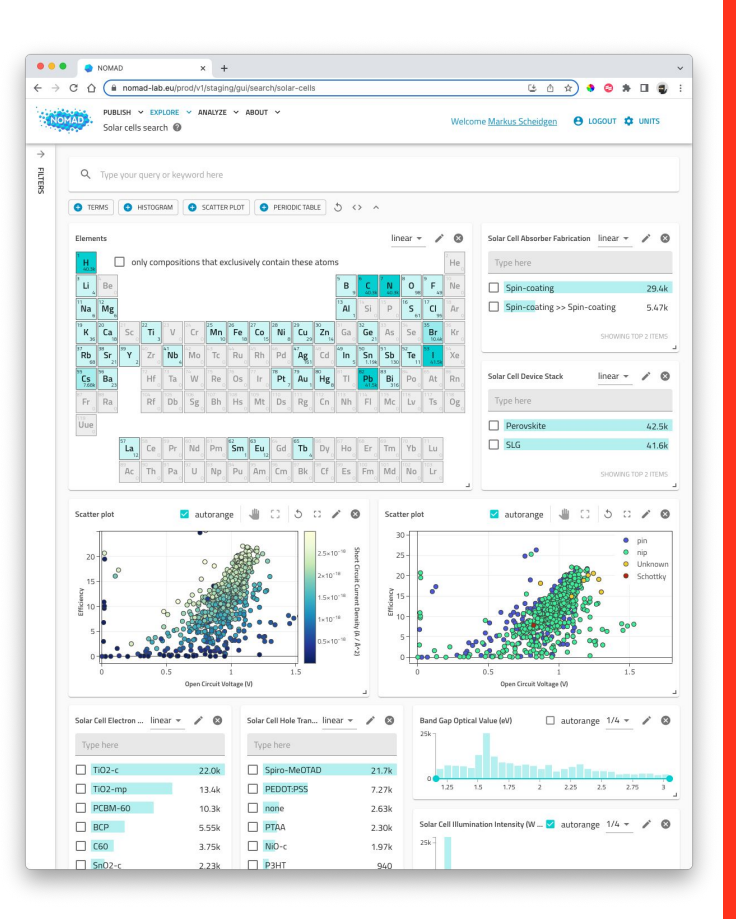

### **Managing Data with NOMAD**

### **What are NFDI / FAIRmat / NOMAD**

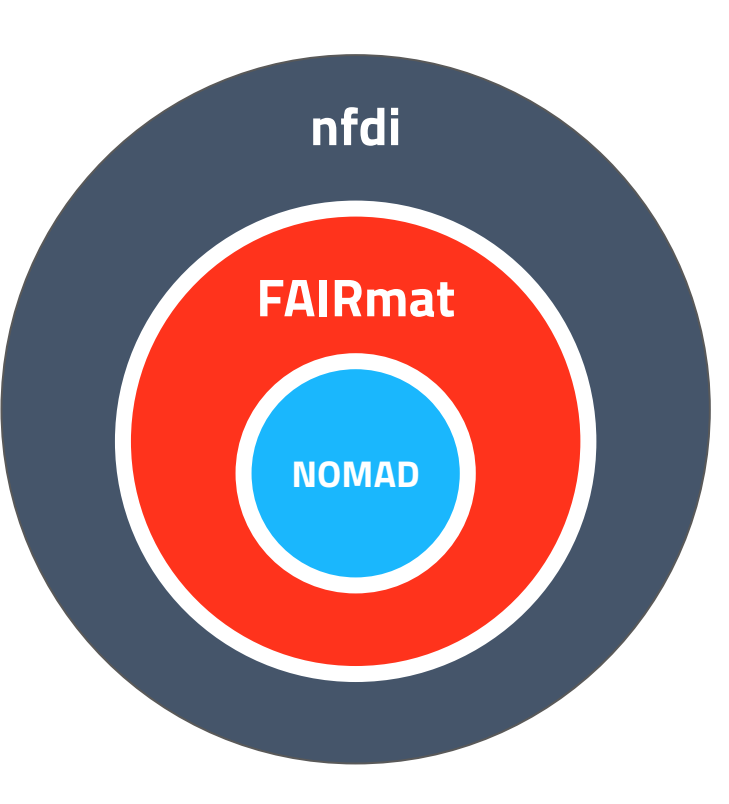

**nfdi nfdi:** Nationale Forschungsdaten Infrastructure, [link](https://www.nfdi.de/) (national research data infrastructure)

> **FAIRmat:** NFDI consortium for FAIR materials science data, <u>link</u> (FAIR: findable, accessible, interoperable, re-usable)

**NOMAD**: A web-based service and software for managing FAIR materials science data, [link](https://nomad-lab.eu/) FAIRmat uses NOMAD to build a federated infrastructure of connected NOMAD installations

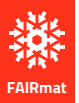

### **FAIRmat values**

### **FAIR**

Findable, Accessible, Interoperable, Re-usable

FAIR principles can transform the field of condensed-matter physics and the chemical physics of solids.

### **Open access**

Use open processes to support a wide community

FAIRmat advocates for an urgently needed culture shift towards data sharing, and stands for open access to scientific materials data and tools.

### **Bottom-up approach**

Embracing the community

FAIRmat follows an approach that is driven by the needs of scientists and already enjoys strong support from the community.

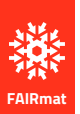

### **What is FAIRmat and NOMAD?**

**FAIRmat** is the NDFI consortium to build **NOMAD** is a web-based software for a FAIR federated data infrastructure FAIR research data management for solid state physicsin materials science Coordination **D.1 Metadata D.2 Repositories** 骨 ᇉ Training உ **D.4 Connectivity FAIRmat servers** 滌 **D.3 Portal D** OASIS running **FAIRmat** 22 C explore **D.5 ELN/LIMS** automate visualize/analyze 的 Al ready NOMAD

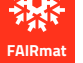

### **The FAIRmat team**

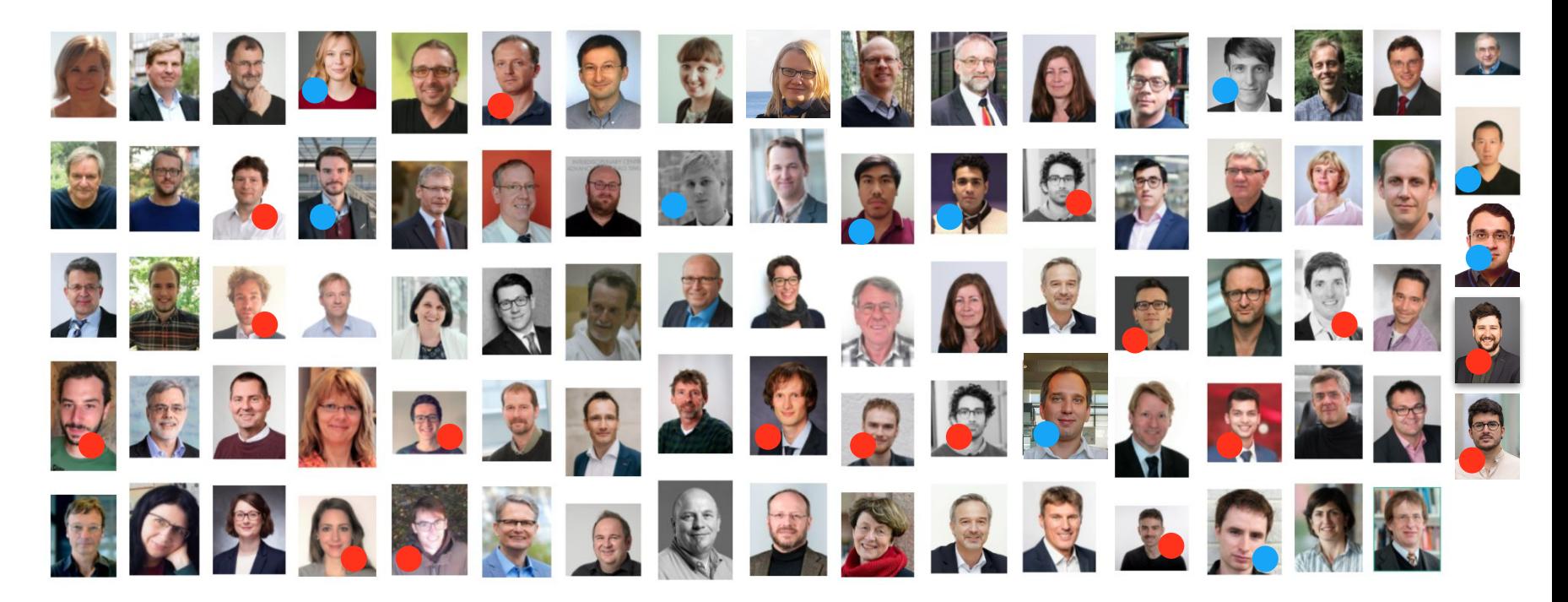

Open positions: fairmat-nfdi.eu

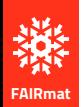

### **Unstructured data, structulary**

...

 $\leftarrow$   $\rightarrow$  C

KNOMAD.

NOMAD

**OVERVIEW** 

 $\times$  +

PUBLISH  $\vee$  EXPLORE  $\vee$  ANALYZE  $\vee$  ABOUT  $\vee$ 

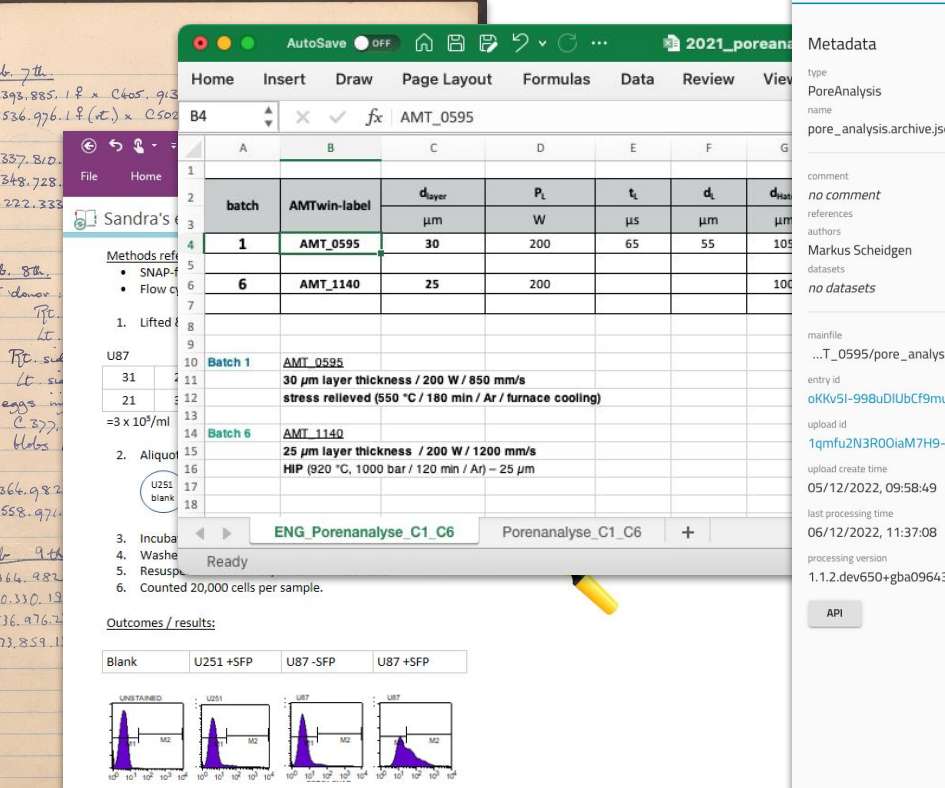

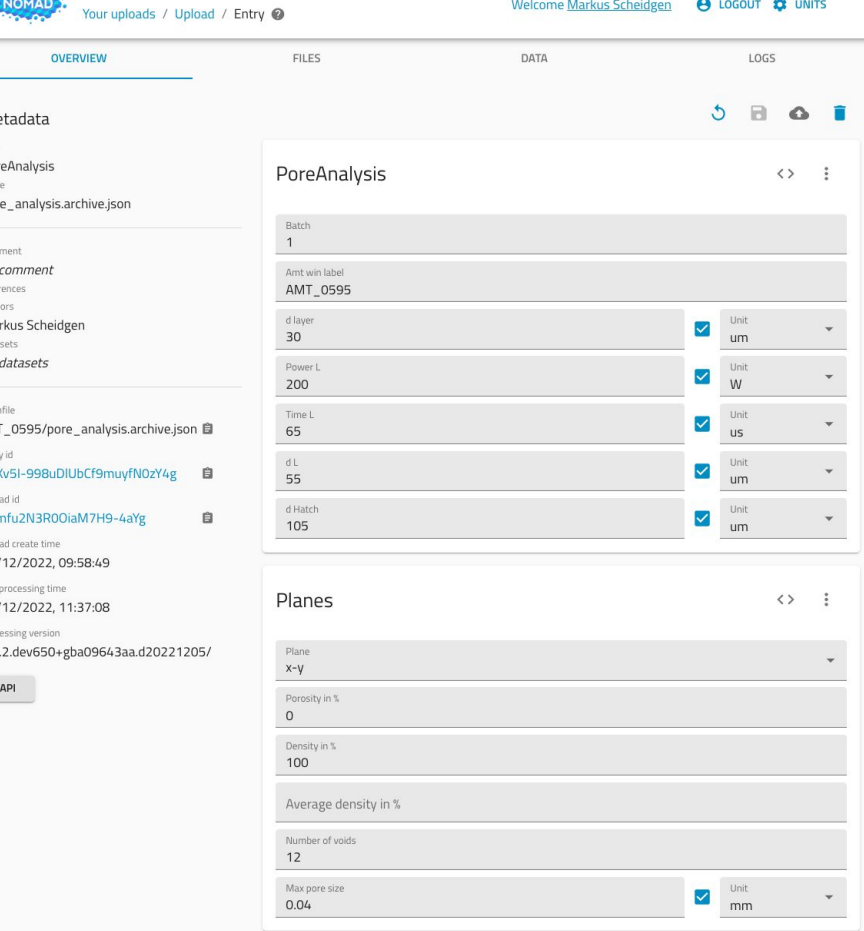

1 3 iccalhost:3000/fairdi/nomad/latest/gui/user/uploads/upload/id/1qmfu2N3R0OiaM7H9-4aYg/entry/id/oKKv5i-998uDlUbC... → Q ① ☆ □ ▲ :

Fe

 $\overline{n}$  $\overline{r}$ 

 $\mathcal{C}$ 

Fe

 $H$  $n$ 

 $\frac{1}{2}$ 

 $n$ 

 $M<sub>2</sub>$ 

 $M$  $M$ 

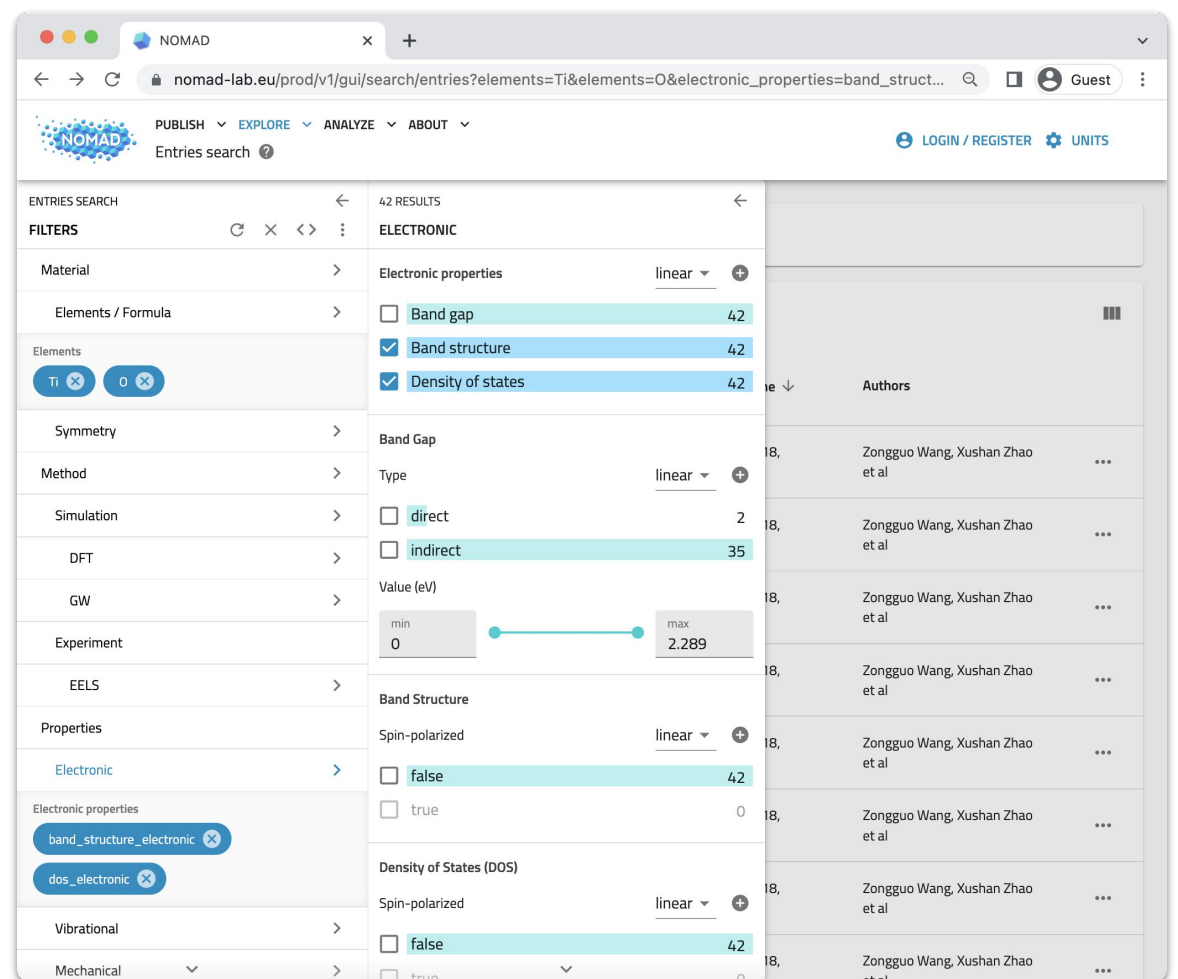

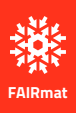

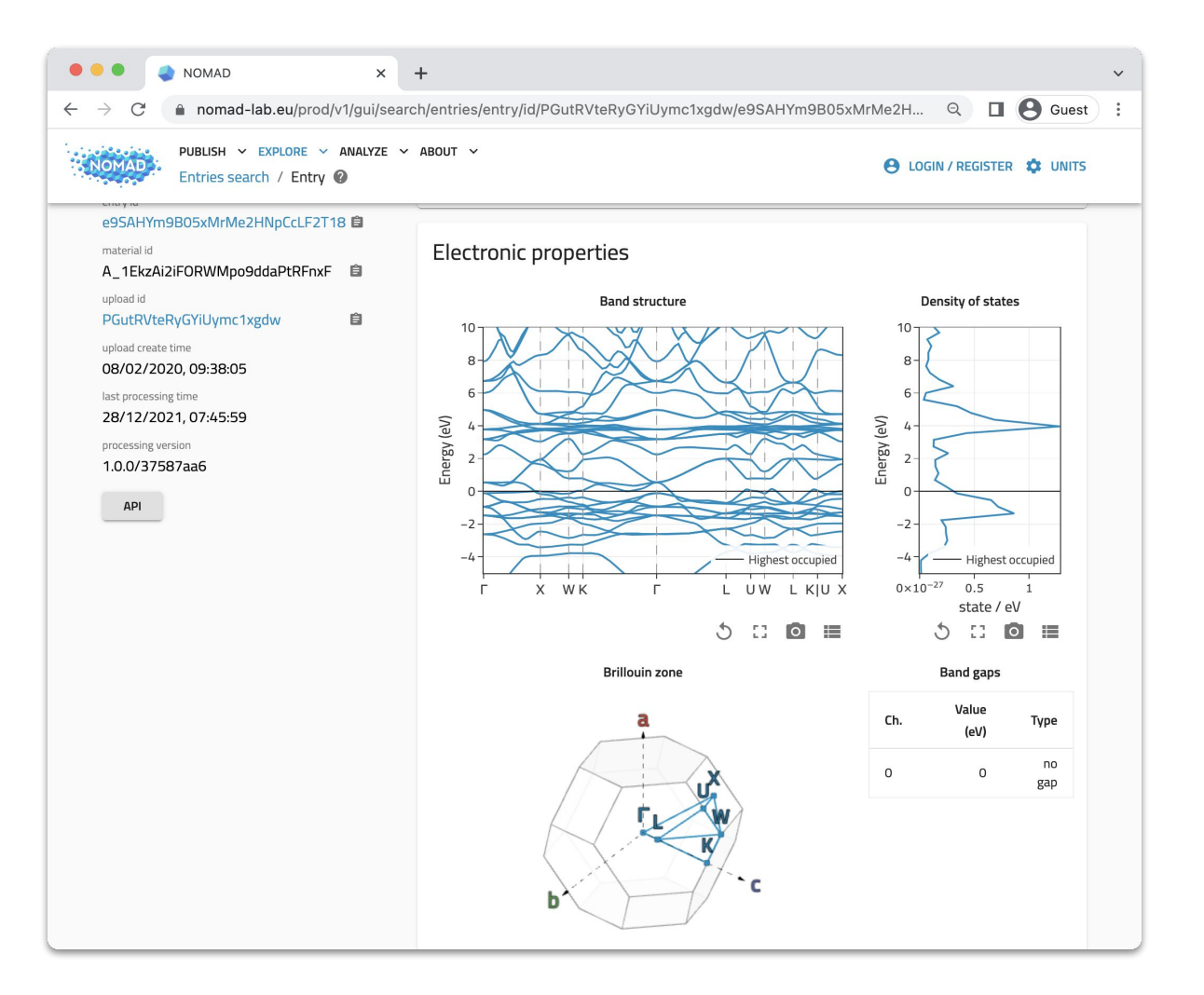

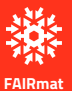

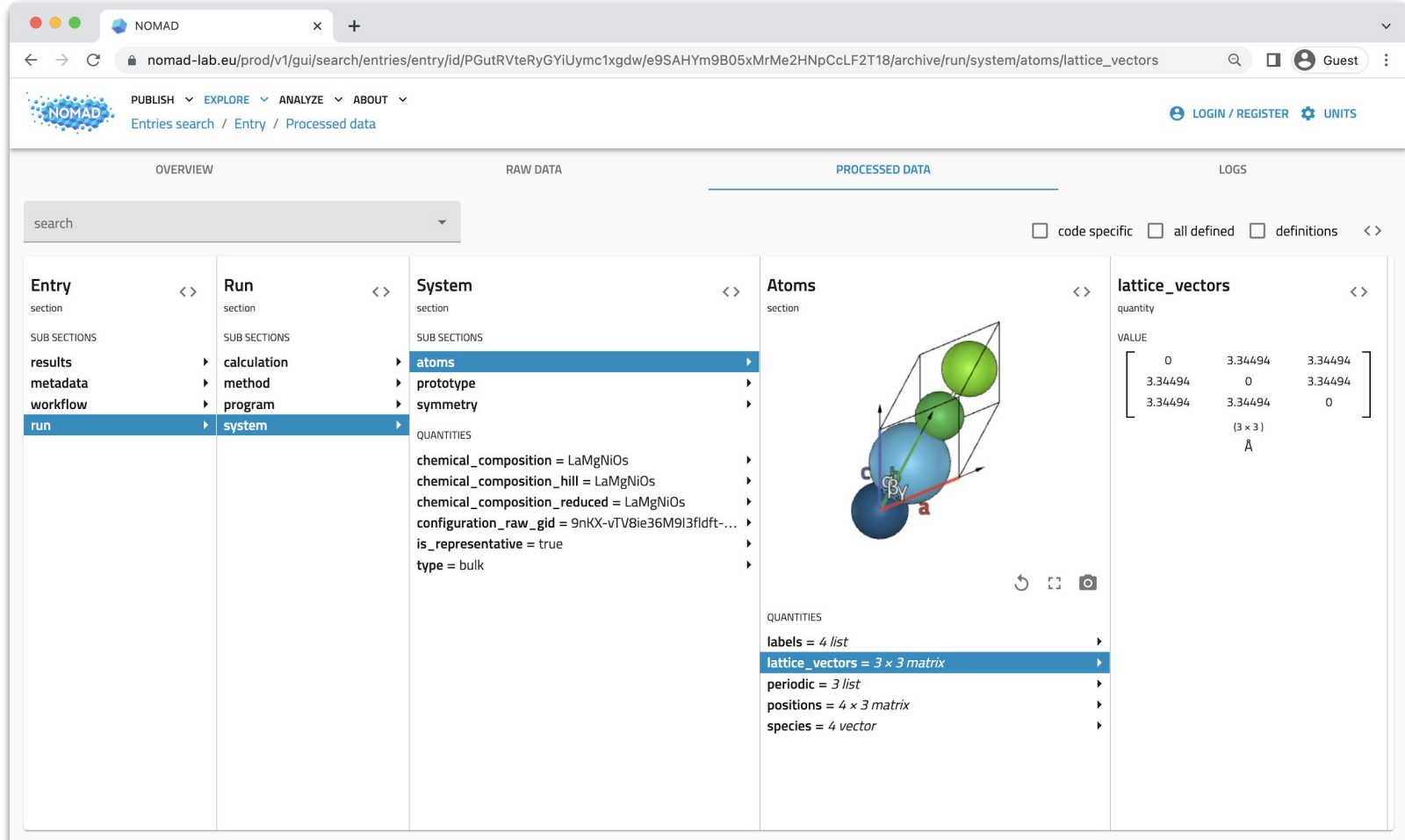

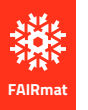

### **Core functionality:** Processing data files to extract (meta-)data

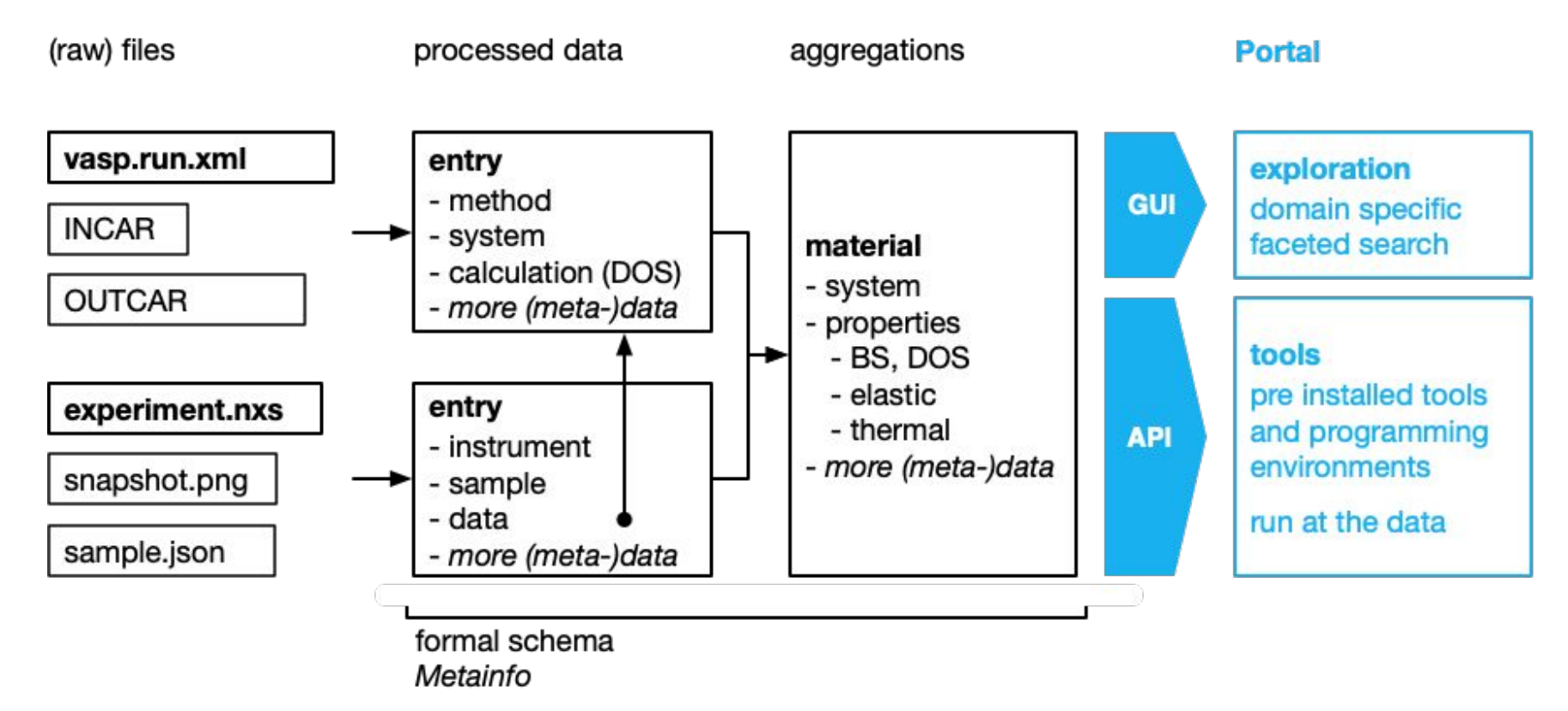

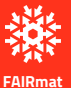

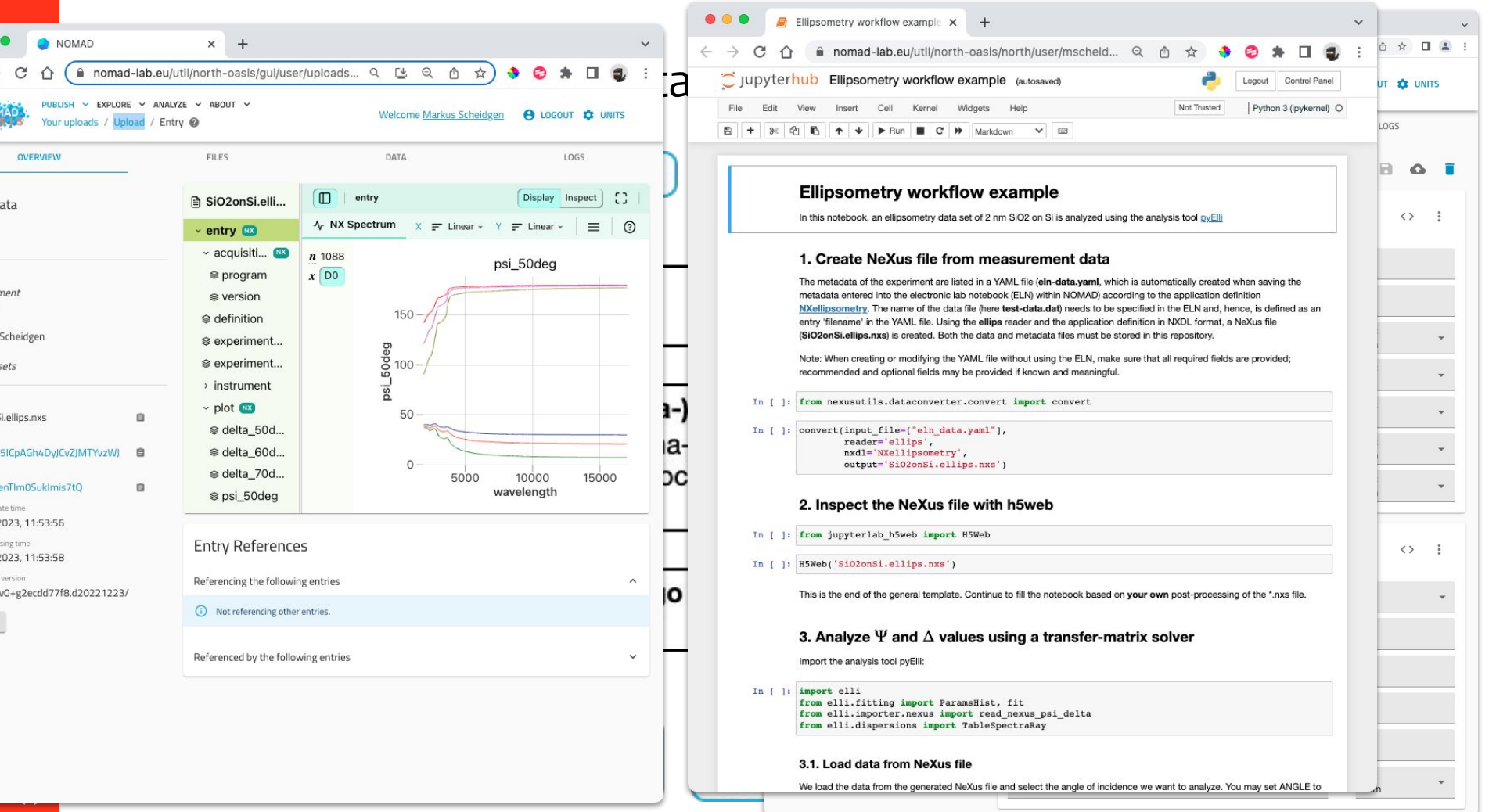

### **What is NOMAD Oasis?**

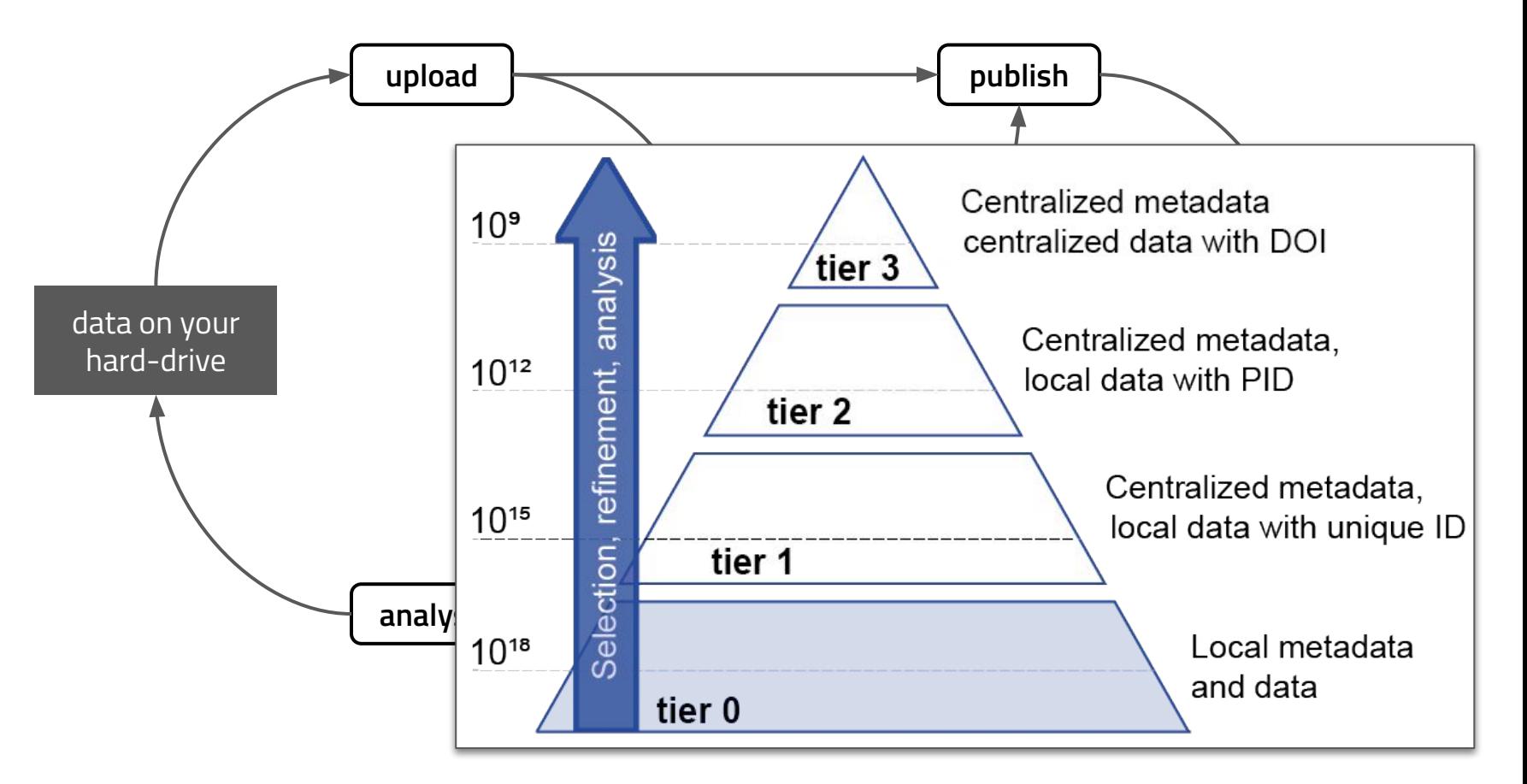

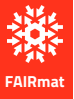

### **Manage data from many sources**

computer programs simulations instruments automatized workflows

#### supported files

input/output simulation codes nexus/HDF5 files other formats

### **PARSERS**

one parser per code/format

#### (meta)data structured, human and machine processable data based on a well-defined schema

human activity handling and use of

manual workflows

samples, instruments, ...

#### forms

specialised data entry fields rich text, images, tables **JSON** 

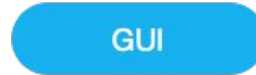

based on schema annotations

(meta)data structured, human and machine processable data based on a well-defined schema

### databases

reference data LIMS/ELN collaboration

#### tabular data

CSV, Excel import from other databases JSON, XML, YAML, ...

#### **MAPPING**

based on a schema mapping

#### (meta)data

structured, human and machine processable data based on a well-defined schema WEILECENTAGO ISCHEHAE **Well-defined Scriema** 

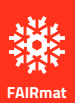

Learning

Machine

4. IKZ Winterschool

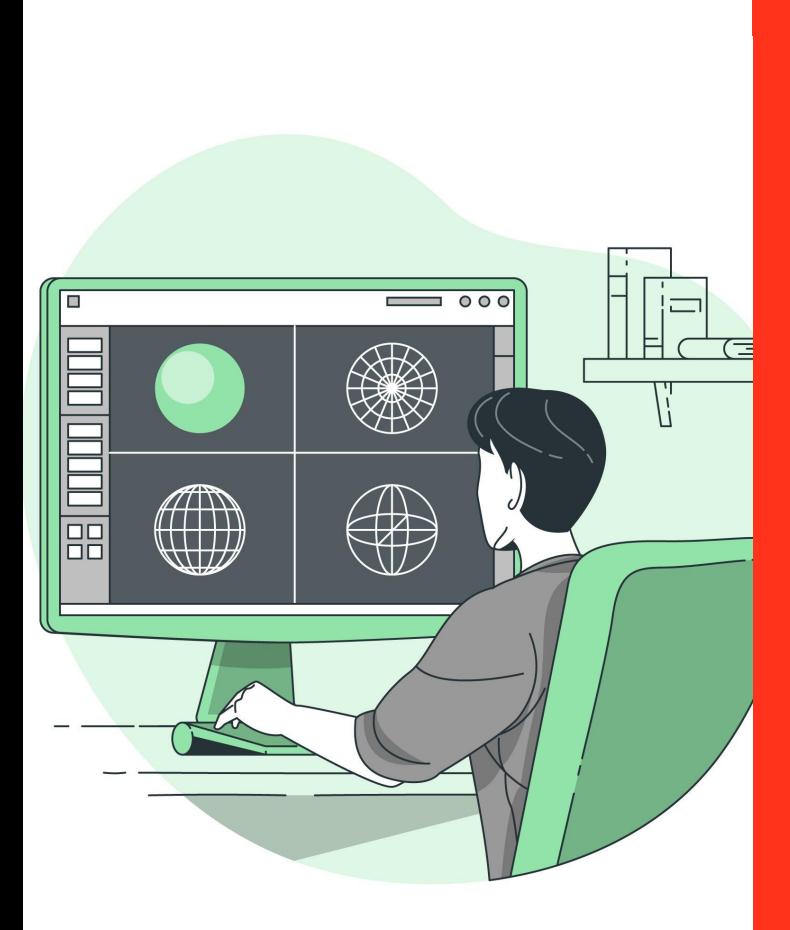

### **Data Modeling**

https://de.freepik.com/vektoren-kostenlos/3d-modellierungskonzeptillustration\_9558648.htm

# **Models in general**

Model: a purposeful abstract representation of something.

"The best material model of a cat is

- Mathematical model, e.g. Ne
- Physical model, e.g. a paper p
- Conceptual model, e.g. langu

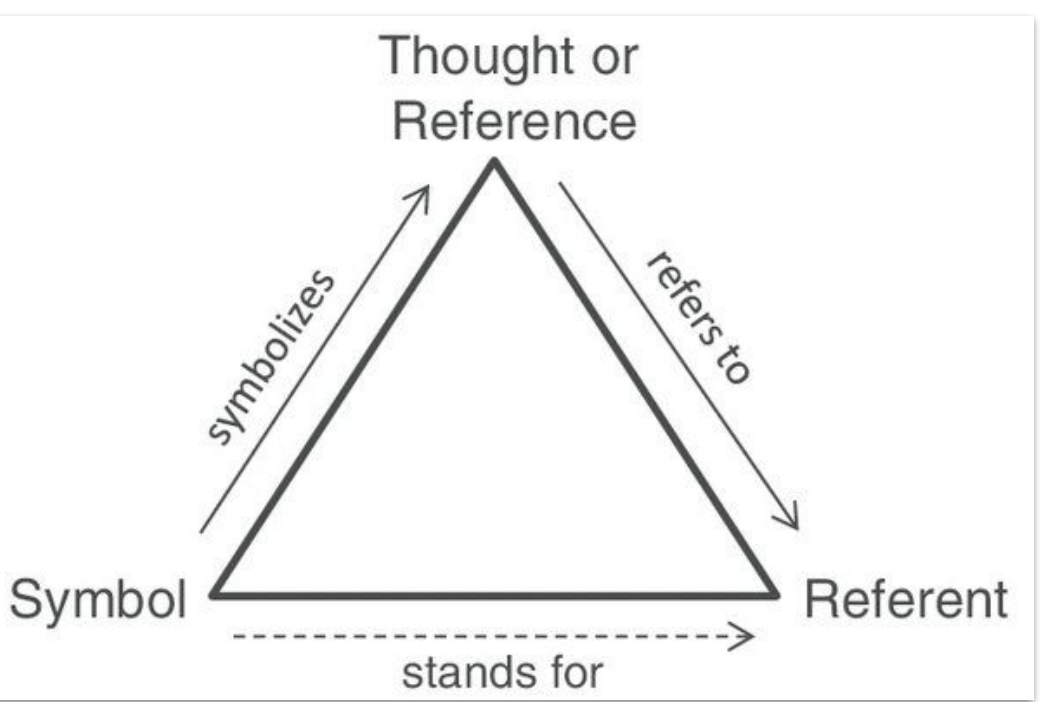

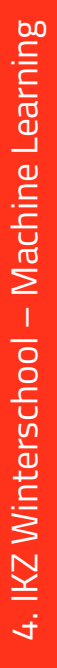

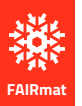

### **Terminology:** (Meta-)Data, Formats, and Schemas

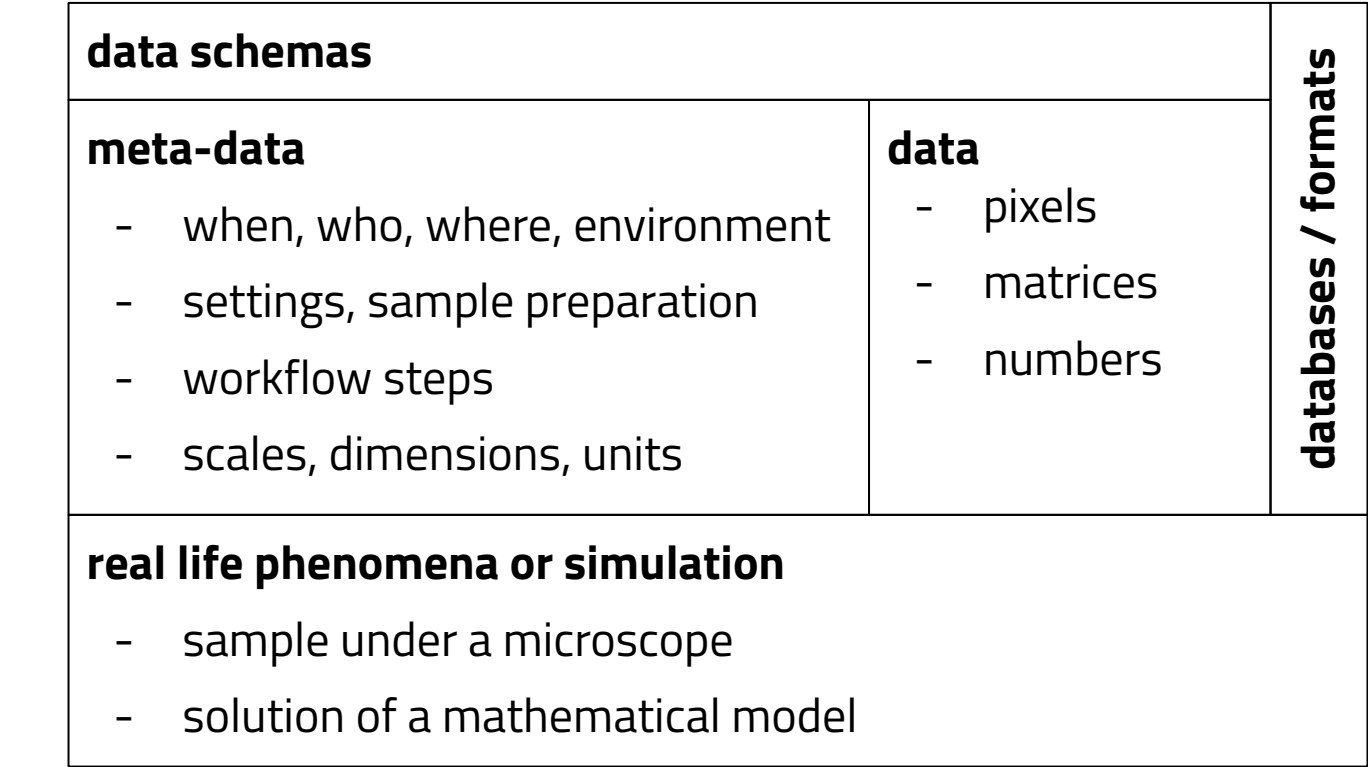

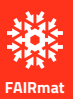

### **OO structure models, e.g. URL class diagrams**

Classes (or concepts, definitions) and Objects (or instances, occurrences)

- Classes define sets of possible objects by defining shared object properties.
- Objects always instantiate exactly one class and can (only) have the class defined properties.

Relationships

- **Reference**
- **Containment**
- Dependency
- Generalisation (specialization)
- [Instantiation]

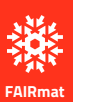

### 00 structure models, e.g. UML class diagrams

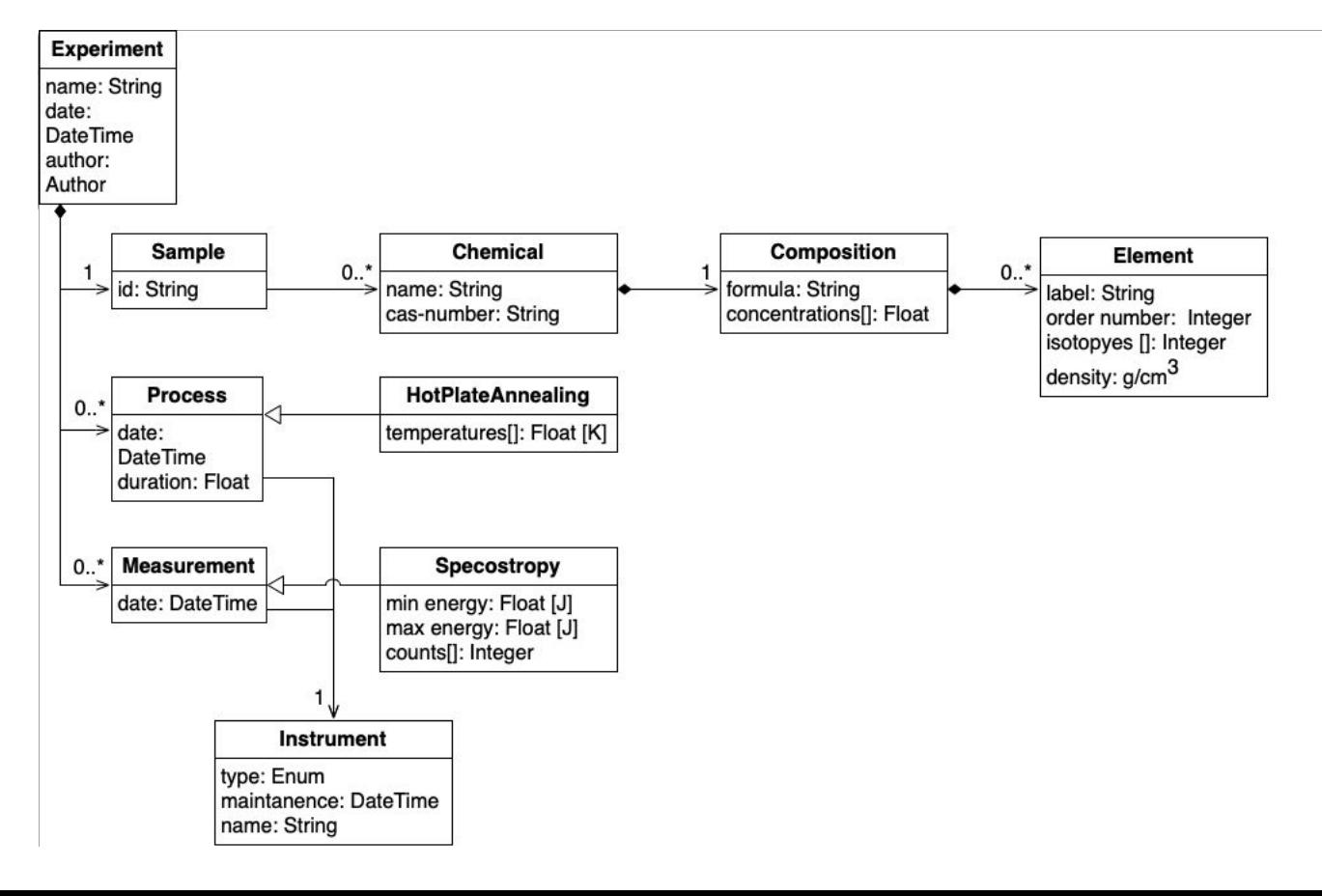

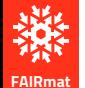

### **NOMAD Schema**

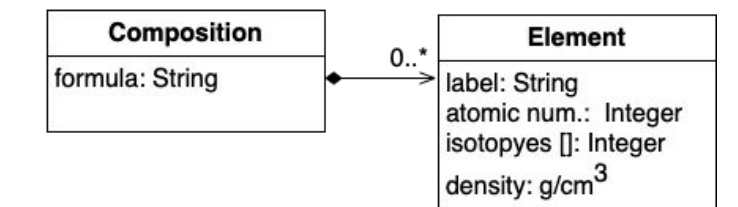

#### **import numpy as np from nomad.metainfo import** MSection, Quantity, SubSection

**class Element**(MSection): label = Quantity(type=str) atomic\_number = Quantity(type=int) density = Quantity(type =np.float64, unit ='g/cm\*\*3' ) isotopes = Quantity(type =int, shape = ['\*'])

#### **class Composition**(MSection):

formula = Quantity(type=str) concentrations = Quantity(np.float64, shape = ['\*']) elements = SubSection(section =Element, repeats =**True** ) definitions: sections: Element: quantities: label: type: str atomic\_number: type: int density: type: np.float64 unit: g/cm\*\*3 isotopes: type: int shape: ['\*' ] Composition: quantities: composition: type: str concentrations: type: float shape: ['\*' ] sub sections: elements: section: Element repeats: true

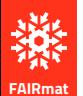

### **NOMAD Data**

#### **import json from nomad.units import** ureg

```
water = Composition(formula='H2O')
water.elements.append(
   Element(
label='H',
      atomic_number=1,
 isotopes
=
[
1, 
2, 
3],
     density=0.000082
   ))
water.elements.append(
   Element(
label='O',
      atomic_number=8,
 isotopes
=
[16],
     density=0.001308
   ))
print(water.elements[
0
].density.to(ureg('kg/m**3')))
```
print(json.dumps(water.m\_to\_dict(), indent=2))

```
 "formula": "H2O",
  "elements": [
 {
    "label": "H",
 "atomic_number": 
1,
    "density": 8.2e-05,
    "isotopes": [
     1,
     2,
     3
 ]
 },
 {
    "label": "O",
 "atomic_number": 
8,
    "density": 0.001308,
    "isotopes": [
     16
\blacksquare }
 ]
```
{

}

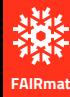

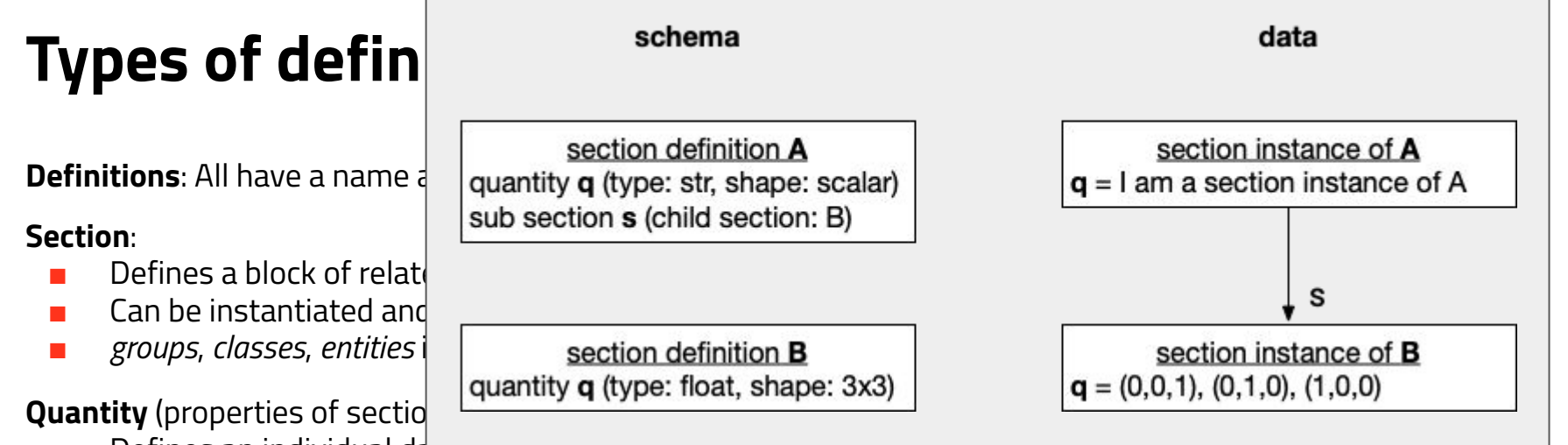

- Defines an individual datum
	- Has a type: primitive (str, bool, float), reference (e.g. another section or quantity), enum, datetime, URL, file
- Has a shape: list, scalar, vector, matrix
- *fields*, *properties*, *attributes*, *references* in other schema systems

### **Sub section** (properties of sections):

- Defines a *parent*-*child* (or whole-part) relationship between instances of a *parent* section definition and a *child* section definition
- Is a property of the parent section definition and relates to a child section definition
- *child, content* in other schema systems

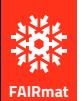

### **Example NOMAD Schema and Processed Data**

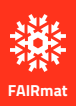

### **Heterogeneous (Meta)data:** Converting / Parsing

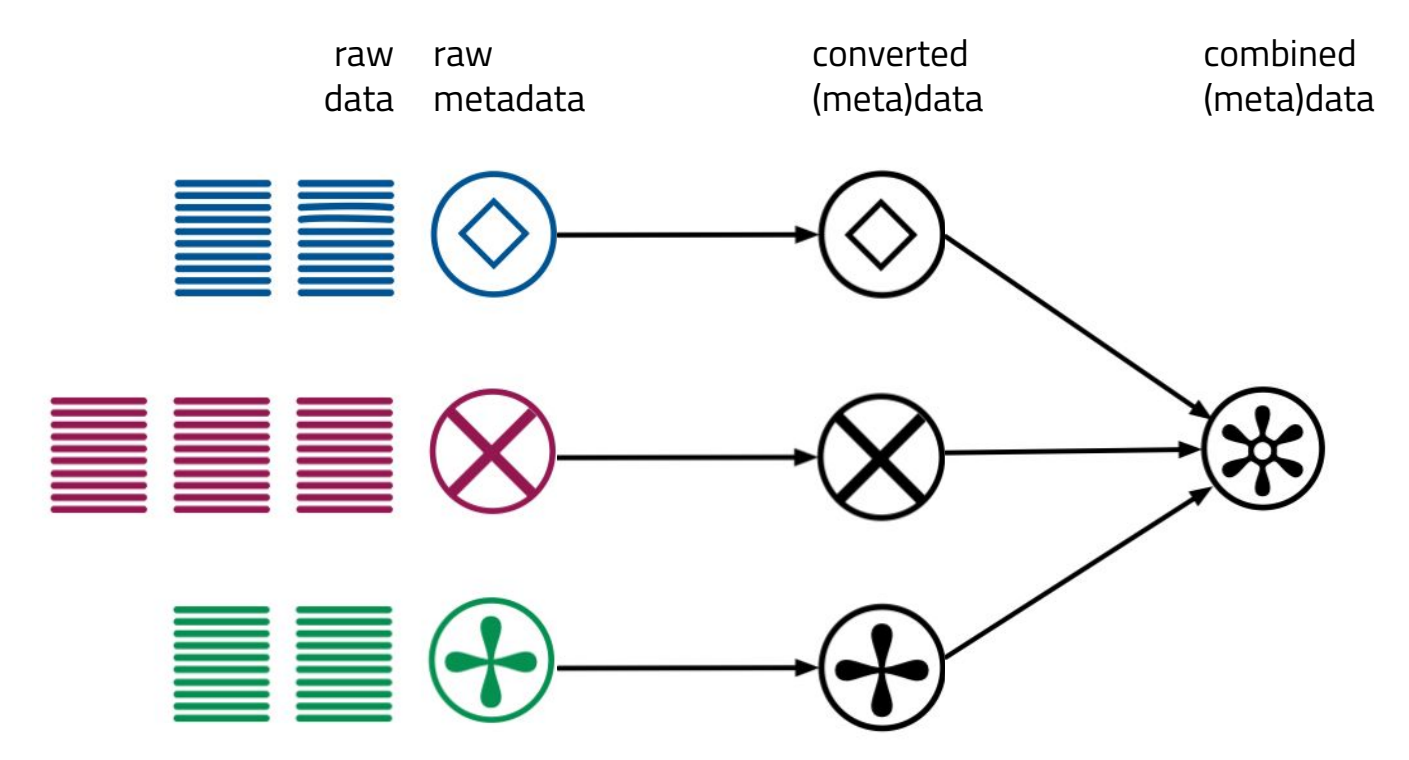

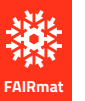

### **Related**

- database schemas
- dataclasses in programming, e.g. pydantic  $\mathcal{L}_{\mathcal{A}}$
- ontologies and semantic web  $\mathbf{r}$
- JSON schema, JSON-Id, linked-ml, XML schema, ...  $\mathcal{L}_{\mathcal{A}}$
- neXus  $\mathcal{L}_{\text{max}}$

Machine Learning

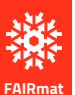

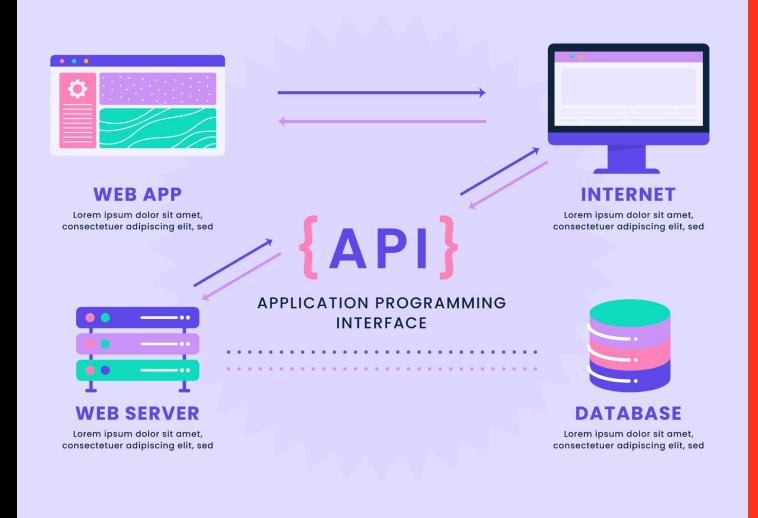

### **Working with APIs**

https://de.freepik.com/vektoren-kostenlos/flaches-design-api-infografik\_25001333.htm

### **RESTful APIS**

- **Application Programming Interface** 
	- A contract that defines the possible communication between two software components independent of the implementation of either component
- **RE**presentational State Transfer-ful APIs
	- REST is a popular architectural style for building web-services
	- based on HTTP, URLs, (and JSON)
	- application state is represented (as JSON) in resources (the R in URL) that can be **transferred** from and to the server
	- no in memory sessions, each requests is handled independently
	- other styles exist, e.g. SOAP, graphQL

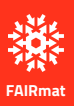

### **RESTful APIS**

- **Application Programming** 
	- A contract that define components indepen
- **RE**presentational State Tr.
	- REST is a popular arcl
	- based on HTTP, URLs
	- application state is re can be **transferred** fre
	- no in memory sessior
	- other styles exist, e.g

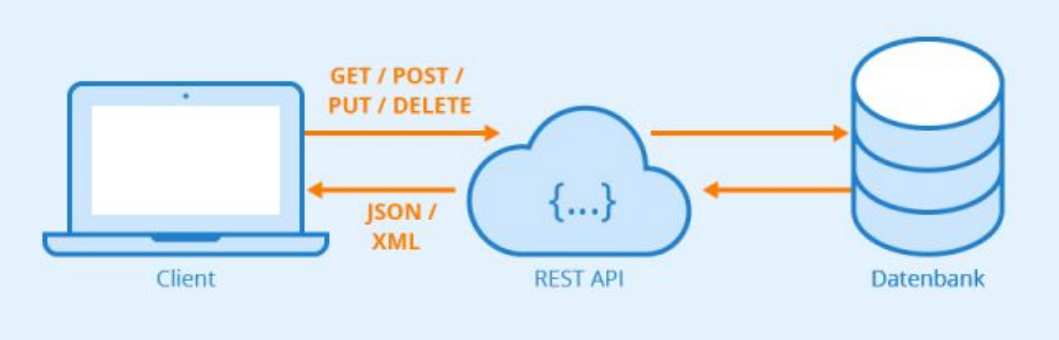

Autor: Seobility - Lizenz: CC BY-SA 4.0

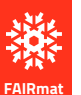

# **HTTP, URLs, JSON**

- **H**yper **T**ext **T**ransfer **P**rotocol
	- application-layer network protocol
	- simple operations to modify *resources* GET,
- **URL/URIs (Uniform <b>R**esource **L**ocator/Identifier) internet
	- protocol://network-location/p/a/t/h?query=
	- https://docs.google.com/presentation/d/1p [oFLbzpH\\_V4WtUCk/edit?usp=sharing](https://docs.google.com/presentation/d/1pCfDax6Ff-NiiJvigwdX042cywB2oFLbzpH_V4WtUCk/edit?usp=sharing)
- **J**ava**s**cript **O**bject **N**otation

```
 "employee": {
      "name": "John Doe",
      "age": 35,
      "address": {
         "street": "123 Main St",
         "city": "Anytown",
         "state": "CA",
         "zip": "12345"
 },
      "phoneNumbers": [
\left\{ \begin{array}{c} \end{array} \right. "type": "home",
            "number": "555-555-1234"
\},
\left\{ \begin{array}{c} \end{array} \right. "type": "work",
            "number": "555-555-5678"
 }
\blacksquare "email": "john.doe@example.com",
      "is_active": true,
      "hire_date": "2022-01-01T00:00:00Z"
 }
```
{

}

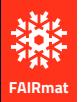

# **Tools**

- browser, e.g. *chrome*
	- GET's URLs by default
	- the developer tools of all browsers have a "network"-tab to observe the HTTP communication performed by the current website
- command-line tools, e.g *curl*, *wget*
	- curl "https://en.wikipedia.org/wiki/Web\_service"
- generic HTTP libraries, e.g. *requests*
	- print(requests.get("https://en.wikipedia.org/wiki/Web\_service").text)
- application specific libraries, e.g. *nomad-lab*

### **NOMAD API as an example**

- dashboard as documentation and tool
- different APIs, e.g. OPTIMADE  $\mathcal{L}_{\mathcal{A}}$
- code-snippets can be copied from many NOMAD UI pages  $\mathcal{L}_{\mathcal{A}}$

### **GET/entries**

https://nomad-lab.eu/prod/v1/api/v1/entries?

page\_size=1&

q=results.material.n\_elements\_gt\_4&

order\_by=publish\_time&order=desc&

include=results.material.elements&include=authors.name

open in browser

Machine Learning

4. IKZ Winterschool -

### **Pagination**

- HTTP is a simple request/response protocol and response need to be limited
- For resources that represent a list of *items*
- Only a few *items* (page) from all existing *items* per request/response
- Different styles of pagination
	- index-based: "get page 5", "get page 6", etc., e.g. google search results
	- value-based: "get the page after value XY", e.g. twitter timeline
- Large datasets can be retrieved by programmatically *paginate* with multiple requests

### **Requests**

#### **import requests import json**

```
base_url = 'http://nomad-lab.eu/prod/v1/api/v1'
```

```
response = requests.post(
   f'{base_url}/entries/query',
   json={
      'query': {
         'results.material.elements': {
            'all': ['Ti', 'O']
 }
 },
      'pagination': {
         'page_size': 1
 },
      'required': {
```

```
 'include': ['entry_id']
 }
```
})

response\_json = response.json() print(json.dumps(response.json(), indent=2))

```
{
 "owner": "public",
  "query": {
   "name": "results.material.elements",
   "value": {
    "all": ["Ti", "O"]
 }
 },
 "pagination": {
   "page_size": 1,
   "order_by": "entry_id",
   "order": "asc",
   "total": 17957,
   "next_page_after_value": "--SZVYOxA2jTu_L-mSxefSQFmeyF"
 },
 "required": {
   "include": [ "entry_id"]
 },
  "data": [
 {
    "entry_id": "--SZVYOxA2jTu_L-mSxefSQFmeyF"
 }
 ]
```
}

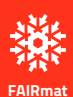

### **Requests**: Pagination

#### **import requests**

```
base_url = 'http://nomad-lab.eu/prod/v1/api/v1'
json body = \{ 'query': {
      'results.material.elements': {
         'all': ['Ti', 'O']
 }
 },
    'pagination': {
      'page_size': 10
    },
    'required': {
      'include': [
         'results.material.chemical_formula_hill'
 ]
```

```
formulas = set()
```

```
while len(formulas) < 100:
   response = requests.post(
      f'{base_url}/entries/query', json=json_body)
  response \gammajson = response.json()
```
**for** data **in** response json['data']: formulas.add( data['results']['material']['chemical\_formula\_hill'])

```
 next_value = response_json['pagination'].get(
   'next_page_after_value')
 if not next_value:
   break
 json_body['pagination']['page_after_value'] = next_value
```

```
print(formulas)
```
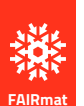

 } }

### **Requests**: NOMAD's archive API

#### **import requests import json**

```
base_url = 'http://nomad-lab.eu/prod/v1/api/v1'
response = requests.post(
   f'{base_url}/entries/query',
   json={
      'query': {
         'results.material.elements': {
            'all': ['Ti', 'O']
 }
 },
      'pagination': {
        'page size': 1
      },
      'required': {
         'include': ['entry_id']
 }
```

```
response_json = response.json()
```

```
first entry id = response |son['data'][0]['entryId']response = requests.post(
   f'{base_url}/entries/{first_entry_id}/archive/query',
  ison = 'required': {
        'workflow': {
          'calculation_result_ref': {
             'energy': '*',
             'system_ref': {
                'chemical_composition': '*'
 }
 }
 }
 }
 })
print(json.dumps( response.json(), indent=2))
```
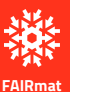

})

# **Archive Query**

#### from nomad.client import ArchiveQuery from nomad.metainfo import units

```
query = ArchiveQuery(query=\{'results.method.simulation.program_name': 'VASP',
     'results.material.elements': ['Ti', 'O'],
     'results.properties.geometry_optimization': {
        'final energy difference: It': 1e-22,
  },
  required = \{'workflow': {
        'calculation result_ref': {
          'energy': '*',
           'system ref: {
             'chemical composition reduced': "*'
          \{\{\}\}\})
```
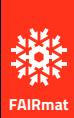

### **Archive Query**

for result in query download(100):  $calc$  = result.workflow[0].calculation result ref formula = calc.system\_ref.chemical\_composition\_reduced

```
if calc.energy.total:
  total energy = calc.energy.total.value.to(units.eV)
else:
```

```
total_energy = 'N/A'
```

```
print(f'{formula}: {total energy}')
```
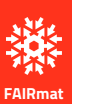

### **Conclusions**

- RDM is important, not just for your institute or your community, but also for yourself
- Tools like NOMAD can help you with RDM and you work
- Data modeling, e.g. with schemas, is the basis for FAIR data
	- APIs are an important tool to master to programmatically analyze existing data
- [NOMAD](https://nomad-lab.eu/prod/v1/gui/search/entries)
- **[NOMAD Video Tutorials](https://www.youtube.com/results?search_query=nomad+fairmat+tutorial)**
- [NOMAD Documentation](https://nomad-lab.eu/prod/v1/staging/docs/index.html)

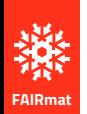

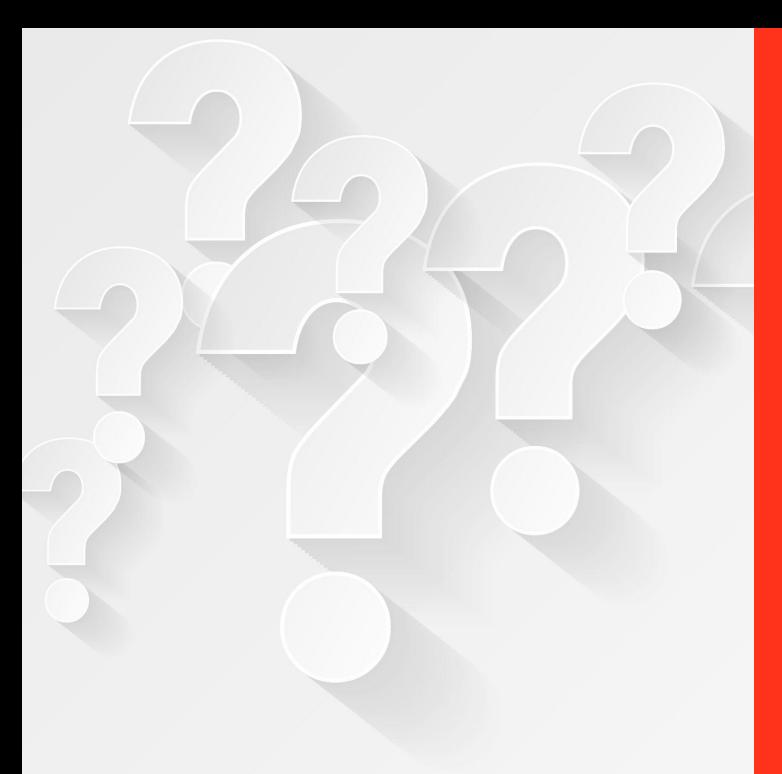

### **Questions?**

<https://de.freepik.com/vektoren-kostenlos> /weisser-fragezeichenhintergrund-im-minimalen-stil\_8162788.htm

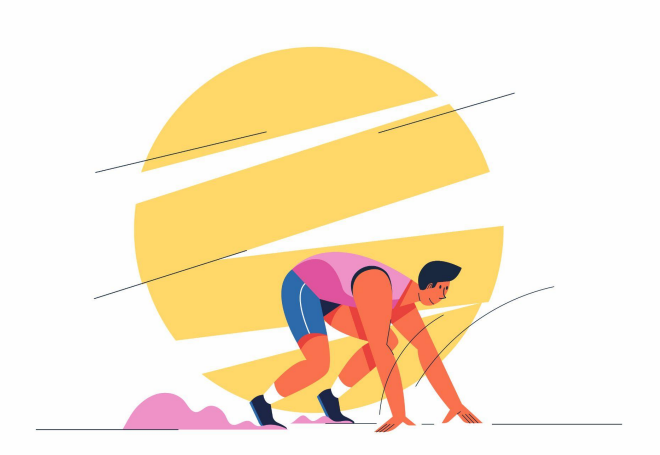

### **Exercises**

<https://de.freepik.com/vektoren-kostenlos/athlet-laufmann-oder-sprinter-mann-sporttraining->sportliche-zeichentrickfigur-illustration\_18779083.htm

### **Search and Access data via API**

- <https://tinyurl.com/ikzwinter>
- search: <https://nomad-lab.eu/prod/v1/gui/search/entries>
- API:<https://nomad-lab.eu/prod/v1/api/v1/extensions/docs>
	- [NOMAD Video Tutorials](https://www.youtube.com/results?search_query=nomad+fairmat+tutorial)
	- Access calculations about ternary systems including two given elements via API
		- using your browser
		- using requests and Python
		- use the archive query, e.g. from the [AI toolkit](https://nomad-lab.eu/aitoolkit)
- Create a NOMAD custom schema and data to "publish" the results of the previous section. You can follow our **schema documentation** and use the **[NOMAD](https://nomad-lab.eu/prod/v1/staging/gui/user/uploads)** [v1.1 beta](https://nomad-lab.eu/prod/v1/staging/gui/user/uploads) that supports it.